### <span id="page-0-0"></span>Programozási nyelvek II. JAVA

10. gyakorlat

2017. november 20-24.

イロト イ押 トイヨ トイヨ トー

E.

 $2Q$ 

### <span id="page-1-0"></span>Szoftver minőségbiztosítás (ismétlés)

Adott: Specifikáció (követelmények halmaza) Cél: A követelményeket teljesítő ("helyes") program Megközelítések:

> Tesztelés: Futtatás során ellenőrizzük a követelmények teljesülését (kézi, automatikus)

Formális verifikáció: A helyesség (automatikus) levezetése a (formális) specifikációból. Szimbolikus végrehajtás és model-ellenőrzés is ide sorolható.

Program szintézis: Helyes program levezetése a specifikációból

イ押 トイヨ トイヨ トー

 $OQ$ 

És még mások ...

## Milyen a jó teszt? (ismétlés)

#### FIRST

- Fast (gyors)
- Isolated (egymástól és külvilágtól elkülönölt, egy sikertelen tesztnek pontosan egy oka lehet)
- Repeatable (megismételhető, nincsenek mellékhatások és nem-determinisztikus futás)
- Self-verifying (önellenőrző, minden teszt elbukhat, minden bukásnak pontosan egy oka lehet)
- Timely (megfelelő időben rendelkezésre álló)

イロト イ押 トイヨ トイヨ トー

G.

# Mekkora egységet tesztelünk? (ismétlés)

Egységteszt: A rendszer legkisebb önállóan működő egységeit teszteli (osztály, metódus).

Célok:

- Követelmények teljesülésének ellenőrzése kimeneten
- Funkcionalitás (vagy annak hiányának) dokumentálása
- Kód változtatásakor hibák detektálása (ld. Test driven development, Continous integration)

Elvárások:

- 1:n kapcsolat: Egy teszt pontosan 1 egységet tesztel, de 1 egységre több teszt is juthat.
- Az egységek egymástól, környezettől, felhasználótól függetlenek (nincs mellékhatás)
- Minőségmutató: lefedettség (tesztelt publikus metódusok száma) K ロ ▶ K 個 ▶ K 君 ▶ K 君 ▶ ...  $\bar{z}$

### Feketedoboz-tesztelés (ismétlés)

- A funkcionalitást teszteljük, az implementáció ismerete nélkül
- Kimerítő tesztelés: összes lehetséges input összehasonlítása a megfelelő outputokkal
- Időigény:
	- Legyenek  $p_1, p_2, ..., p_n$  paraméterek típusai rendre *P*1, *P*2, ..., *Pn*.
	- Ekkor a kimerítő tesztelés időigénye:  $T = |P_1| \cdot |P_2| \cdot ... \cdot |P_n|$ , tehát min<sub>*i*</sub> $|P_i|^n \le T \le \max_i |P_i|^n$ . (Polinomiális a típus értékhalmazának méretében, exponenciális a paraméterek számában.)
- Heurisztikák: ekvivalenciaosztályok, határértékek

イロメ イ押メ イヨメ イヨメー

#### Fehérdoboz-tesztelés

- Az implementációt teszteljük a kód ismeretében.
- Teljes lefedettség: Az összes végrehajtási utat teszteljük
- · Időigény:
	- Beágyazott elágazások
		- Legrosszabb esetben *h* magas teljes bináris fával modellezhetőek.
		- Nem-levél csúcsok (elágazási pontok) száma: *O*(2 *h* ).
		- Levelek (végrehajtási utak) száma: *O*(2 *h* ).
	- Ciklusok esetében általában eldönthetetlen probléma.
	- Precízebben ld. még: ciklomatikus komplexitás
- Heurisztika: Részletes lefedettség

イロメ イ押 メイヨメ イヨメ

### Teszt-lefedettségi mutatók<sup>1</sup>

- Metódusok lefedettsége (tesztelve van-e elég metódus)
- Utasítások lefedettsége (tesztelve van-e elég utasítás)
- Elágazások lefedettsége (tesztelve van-e elég döntési pont mindkét ága?)
- Feltételek lefedettsége (tesztelve van-e elég feltétel a logikai kifejezésekben?)
- Ciklusok lefedettsége (tesztelve van-e elég ciklus 0, 1, *k* fordulóra?)

<sup>1</sup> Glenford J. Myers (2004). The Art of Software Testing, 2nd edition. Wiley. ISBN 0-471-46912-2.

#### A tesztek szerkezete (ismétlés)

#### Előkészítés-Kivitelés-Ellenőrzés (Arrange-Act-Assert, AAA)

```
@Test
public void testStringIsReversed() {
  // arrange //
  String input="Hello world";
  // act //
  String result = MyLib.reverse(input);
  // assert //
  assertEquals("dlrow olleH", result);
}
```
イロン イ押ン イヨン イヨン ニヨー

 $2Q$ 

#### Feladat (A market.Fruit osztály)

- [Töltsd le a Fruit.java fájlt!](http://dlukacs.web.elte.hu/java-17-18-1/10/Fruit.java) Az osztály egy eladható gyümölcsöt reprezentál.
- Teszteld fehérdoboz-teszteléssel a Fruit osztályt!
- Törekedi a következő metrikák maximalizálására:
	- Metódusok lefedettsége
	- Elágazások lefedettsége (döntési pontok mindkét ága)
	- Feltételek lefedettsége (részfeltételek a logikai kifejezésekben)
	- Ciklusok lefedettsége (ciklusok, 0, 1, 2 fordulóra)

イロト イ押 トイヨ トイヨト

#### Feladat (A market.Fruit osztály)

- Az osztálynak két rejtett adattagja van:
	- egy szöveges típusú name, amely a gyümölcs nevét tárolja
	- és egy egész szám típusú price, ami a gyümölcs árát tárolja.
- Az osztálynak legyen egy rejtett konstruktora, amely paraméterben megkapja a nevet és az árat, és beállítja a megfelelő adattagokat.

K 何 ▶ K ヨ ▶ K ヨ ▶

#### Feladat (A market.Fruit osztály)

Legyen egy statikus make metódus, amely szintén egy nevet és egy árat kap.

- A metódusnak ellenőriznie kell a paramétereket, és amennyiben azok megfelelőek, akkor hozza létre, és adja vissza a paramétereknek megfelelő Fruit objektumot.
- Ha a paraméterek nem jók, akkor a metódus null-t adjon vissza.
	- $\bullet$  A nevet tartalmazó paraméter akkor megfelelő, ha csak betűt tartalmaz és legalább 2 karakter hosszú.
	- Az árat tartalmazó paraméter pedig akkor helyes, ha pozitív, de legfeljebb 5000, továbbá és 0-ra vagy 5-re végződik.

イロメ イ押メ イヨメ イヨメー

 $290$ 

A make metódust terheljük túl egy másik metódussal, mely szövegek egy listáját várja paraméterül, és Fruit objektumok listájával tér vissza. Az érvényes szövegobjektumok mindegyike 2 db, vesszővel elválasztott mezőt tartalmaz: a gyümölcs nevét, és az árát. Például:

korte, 130

Ha a metódus ilyen sort olvas be a listából, a make metódus másik túlterhelt példánya segítségével létrehozza a gyümölcs objektumokat, majd egy listában visszaadja azokat. Amennyiben a sor érvénytelen, az utóbbi metódus null referenciát ad vissza.

イロト イ押 トイヨ トイヨ トー

#### A Fruit.make(List<String> lines) metódus kódja

```
...
   public static List<Fruit> make(List<String> lines) {
        ArrayList<Fruit> fruits = new ArrayList<>();
        for (String line : lines) {
            String[] parts = line.split(",");
            if (parts.length == 2) {
                Fruit f = make(parts[0], parts[1]);
                if (f := null) {
                    fruits.add(f);
                }
            }
        }
        return fruits;
    }
...
```
イロト イ押 トイヨ トイヨ トーヨー

 $2Q$ 

#### A Fruit.make(List<String> lines) metódus vezérlésfolyam-gráfja

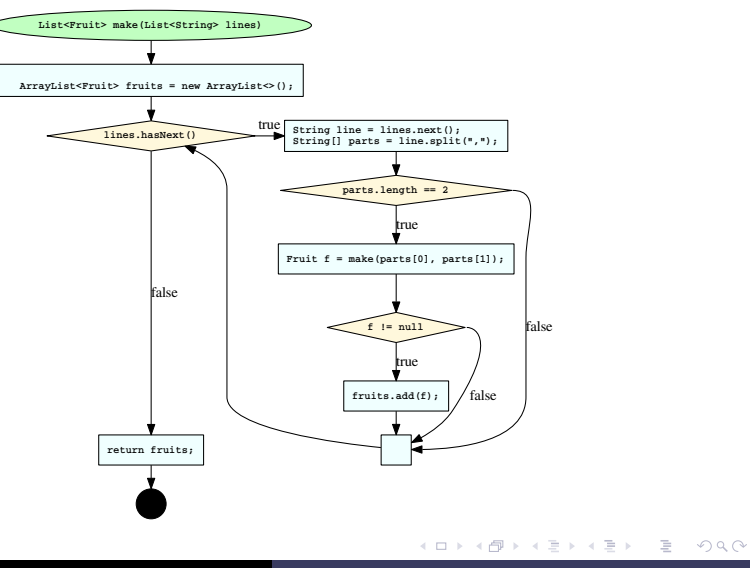

- [Töltsd le a Book.java fájlt!](http://dlukacs.web.elte.hu/java-17-18-1/10/Book.java) Az osztály egy árverési tételt (könyv) reprezentál.
- Teszteld fehérdoboz-teszteléssel a Book osztályt!
- Törekedi a következő metrikák maximalizálására:
	- Metódusok lefedettsége
	- Elágazások lefedettsége (döntési pontok mindkét ága)
	- Feltételek lefedettsége (részfeltételek a logikai kifejezésekben)
	- Ciklusok lefedettsége (ciklusok, 0, 1, 2 fordulóra)

 $\left\{ \begin{array}{ccc} 1 & 0 & 0 \\ 0 & 1 & 0 \end{array} \right.$ 

Az osztály rendelkezik egy beágyazott felsoroló osztállyal (auction.Book.Genre), mely a lehetséges műfajokat tartalmazza, (azonos írásmóddal): FANTASY, SATIRE, SCIFI, PHILOSOPHY, EDUCATIONAL. Az osztálynak öt rejtett adattagja van:

- egy szöveg típusú író,
- **e** egy szöveg típusú cím,
- **e** egy egész típusú leütési ár(angolul hammer price),
- egy szintén egész típusó azonosító,
- illetve egy Genre típusú, a műfajt tároló példányváltozó.

イロト イ押 トイヨ トイヨト

Az osztálynak legyen egy rejtett konstruktora, amely paraméterként megkapja az alkotó nevét, a könyv címét, a kikiáltási árat, valamint a műfait (Genre típusú), és beállítia a megfelelő adattagokat (a leütési ár legyen a kikiáltási ár). Az azonosító legyen mindig a legutolsóként használt azonosítónál egyel nagyob egész, 0-tól indulva.

K 何 ▶ K ヨ ▶ K ヨ ▶

Definiáljunk egy osztályszintű make nevű metódust is.

- A make metódus szintén az alkotó nevét, a könyv címét és a kikiáltási árát kapja meg paraméterként, valamint szöveges paraméterként a műfaj nevét.
- A metódus először ellenőrzi, hogy a paraméterek megfelelőek. Amennyiben igen, akkor létrehozza és visszaadja a paramétereknek megfelelő Book típusú objektumot. Ha a paraméterek nem megfelelőek, akkor a metódus null-t adjon vissza.
	- $\bullet$  Az író neve és a könyv címe akkor megfelelő, ha nem egy null referencia, legalább 2 hosszú, betűkből, számokból és szóközökből áll.
	- A kikiáltási ár akkor megfelelő, ha pozitív szám.
	- $\bullet$  A műfaj akkor megfelelő, ha konvertálható egy megfelelő enum értékké. イロメ イ押メ イヨメ イヨメー

 $QQ$ 

A make metódust terheljük túl egy másik metódussal, mely szövegek egy listáját várja paraméterül, és Book objektumok listájával tér vissza. Az érvényes szövegobjektumok mindegyike 4 db, pontosvesszővel elválasztott mezőt tartalmaz: az alkotó nevét, a könyv címét, a kikiáltási árat, valamint a műfajt. Például:

Giles Andreae;GIRAFFES CAN'T DANCE;PHILOSOPHY;50000

Ha a metódus ilyen sort olvas be a listából, a make metódus másik túlterhelt példánya segítségével létrehozza a könyv objektumokat, majd egy listában visszaadja azokat. Amennyiben a sor érvénytelen, az utóbbi metódus null referenciát ad vissza.

 $\left\{ \begin{array}{ccc} 1 & 0 & 0 \\ 0 & 1 & 0 \end{array} \right.$ 

A Book.make(List<String> lines) metódus kódja

```
...
public static List<Book> make(List<String> lines) {
  ArrayList<Book> books = new ArrayList<>();
  for (String line : lines) {
    String[] parts = line.split(";");
    if (parts.length == 4) {
      Book b = make(parts[0], parts[1], parts[2], parts[3]);
      if (b \mid = null) {
        books.add(b);
      }
    }
  }
  return books;
}
...
```
KOD KAP KED KED E YOKA

#### A Book.make(List<String> lines) metódus vezérlésfolyam-gráfja

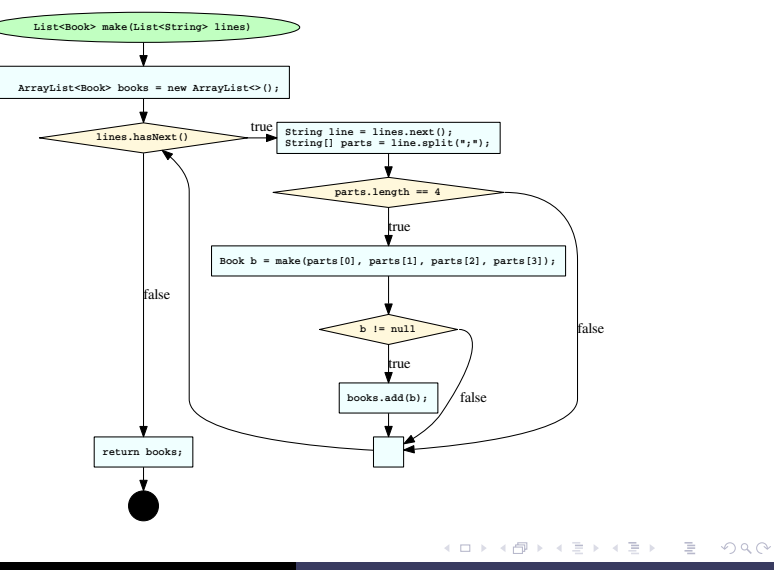

[Töltsd le a GTNGame osztályt,](http://dlukacs.web.elte.hu/java-17-18-1/10/GTNGame.java) mely a jól ismert (*"Guess the number"*) számkitalálos játékot valósítja meg.

- A főprogram parancssori argumentumként egy pozitív maxNum számot vár a felhasználótól, ami a megoldás felső korlátját jelenti majd.
- Amennyiben a felhasználó megfelelő számú argumentumot ad meg, vagy nem egy pozitív számot ad, a program írjon ki üzenetet.

 $\langle \oplus \rangle$  >  $\langle \oplus \rangle$  >  $\langle \oplus \rangle$ 

Ezután a program "gondoljon" egy számra 1 és maxNum között (használható a java.util.Random osztály nextInt metódusa). Ezt követően ciklusban kérjen be számokat a felhasználótól.

- Amennyiben a felhasználó eltalálja melyik számra gondolt a program, a program lépjen ki a ciklusból és írjon ki gratuláló üzenetet.
- Amennyiben a felhasználó nem egy pozitív számot ad, írjon ki üzenetet, majd kérjen be újra számot.
- Amennyiben a felhasználó valid számot ad meg, de nem azt, amelyikre gondolt a program, írja ki, hogy kisebb vagy nagyobb volt a tipp a megoldásnál.

イロト イ押 トイヨ トイヨト

#### <span id="page-23-0"></span>Feladat (Az GTNGame osztály)

- [Töltsd le a megoldást tartalmazó GTNGame.java fájlt!](http://dlukacs.web.elte.hu/java-17-18-1/10/GTNGame.java)
- Rajzold meg az osztály vezérlésfolyam-gráfját.
- Teszteld fehérdoboz-teszteléssel a GTNGame osztályt!
- **Törekedi a következő metrikák maximalizálására:** 
	- Metódusok lefedettsége
	- Elágazások lefedettsége (döntési pontok mindkét ága)
	- Feltételek lefedettsége (részfeltételek a logikai kifejezésekben)
	- Ciklusok lefedettsége (ciklusok, 0, 1, 2 fordulóra)

イロメ イ押 メイヨメ イヨメ